**Stay connected with your son during the summer**

## **Online Photos, News & Camper Email!**

*Visit us on-line at [www.campavoda.org](http://www.campavoda.org/)*

## **Quick Login Review**

- **Go to our website at www.campavoda.org**
- **To read the Directors' Blog, to see Daily Photos, or to send an Email to your son, click on the "Your Camper Login" button under Current Campers:<https://avoda.campintouch.com/v2/login/login.aspx?>**
	- o **Use your CampMinder/CampInTouch login!**

*Once logged in:* **Access all 3 options under Online Community**

## **Detailed Directions**

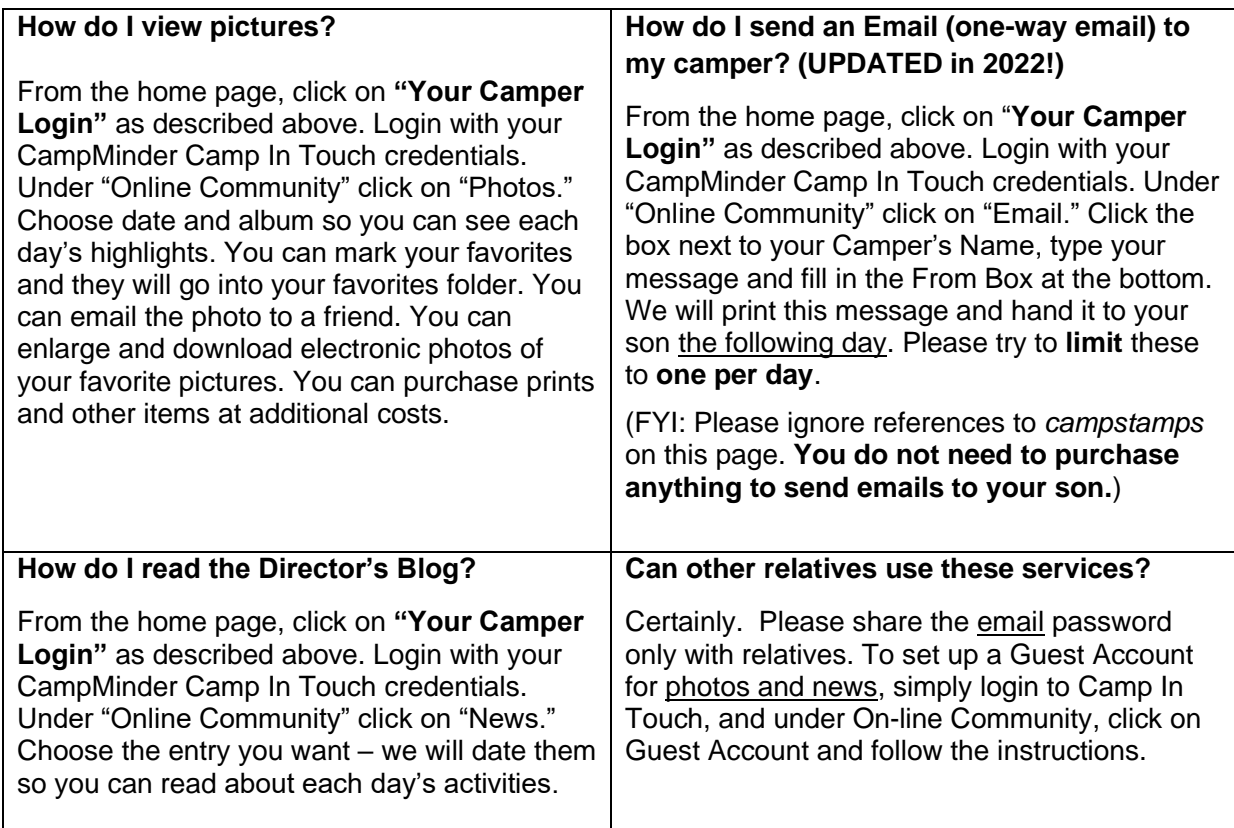

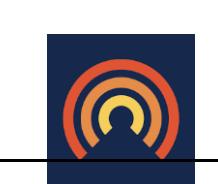

You can also access all these features with the Campanion app. Once you've downloaded it you will log in using your Camper Account login and password.